# U3A(CANBERRA) CAMERA CLUB Communiqué

October 2016

## Next Monthly Meeting

The November monthly meeting will be on Tuesday, 01 November, 10.00am – 1.00pm in Room 3, at Cook. The guest speaker is Sam Cooper, Head Photographer, National Library of Australia.

The set Show & Tell Theme will be *Angles* and for the "Field Trip" photos taken at the Tidbinbilla Sanctuary on 11 October (weather permitting).

### October Events:

*Registration is essential for Workshop, Field Trips and Studio Day* 

**11 Tuesday** 10.45 Field Trip: Tidbinbilla Sanctuary with Peter Hoad / Registration Open Email: u3acanberracameraclub@gmail.com

**12 Wednesday** Field Trip: Terrestrial Orchids, Black Mountain Registration is now open with arrangements confirmed for our guided Black Mountain field trip to photograph orchids. Interested? Please register asap. u3acanberracameraclub@gmail.com

*Arrangements:* 12.30 Rendezvous U3A Cook in the rear car park. Here we will car pool and travel to Aranda to meet our guides who will include a couple of local knowledge photographers. On the day you may chose to go on the short or long walk. Weather and the orchids are looking good for Wednesday.

**13 Thursday** U3A Walk – London Bridge with Garth Setchell 0915 Googong Dam, Lake Googong and London Bridge Homestead Expressions of interest Email: u3acanberracameraclub@gmail.com

**18 Tuesday** 10.00 Workshop: *The Art of the Print with Murray Foote*, *Photographer* / Registration Open Email: u3acanberracameraclub@gmail.com

**28 Friday** 1000 - 1300 Studio Day, Village Hall, Strathnairn Arts, Holt: *Macro and Close-up Photography* / Cost between \$5 & \$6 per person depending on numbers. Registration Opens 07 October, Email: u3acanberracameraclub@gmail.com

The day will provide opportunities to experiment with macro and close-up photography both indoors and outdoors. Our guest Bron King will join us to photograph in the outdoors. Bron's specialty is insect photography and she knows the Strathnairn environment well. We will have the opportunity to learn by watching her in the field and benefit from some helpful hints. There will also be a variety of objects available in the hall to challenge you to create interesting close-up photographs.

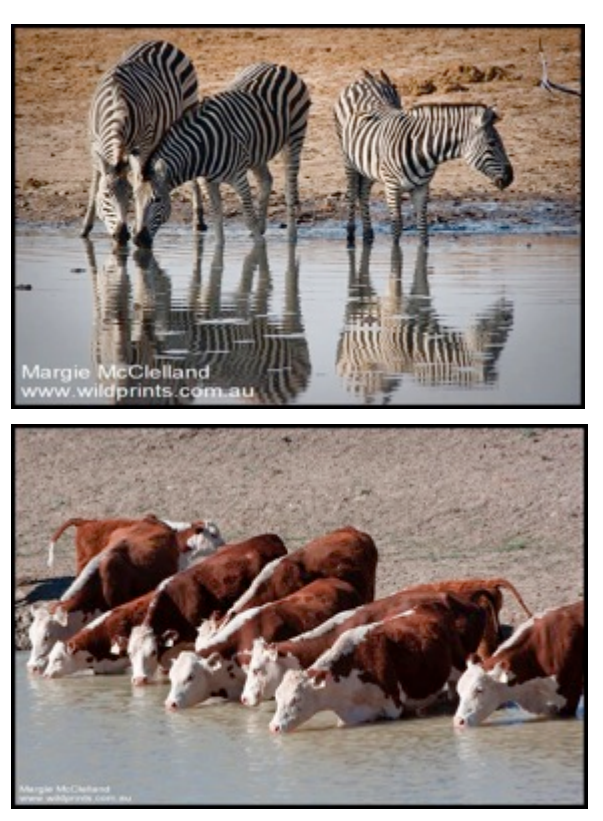

#### Invitation

The Photographic Group at the Australian National Botanic Gardens has invited Camera Club members to their meeting on Friday, 28 October at 11.00am for their guest speaker segment featuring Margie McClelland. Margie is a self-taught and an enthusiastic photographer based in Hay. Some of her photographs have appeared in city media and in magazines supporting safari lodge reviews undertaken in Africa by her husband, Chris McClelland an artist who produces fine and intricate pencil drawings of African and Australian wildlife. 

It is well worth visiting the McClelland's

website: http://wildprints.com.au. Of special interest are the images under "Margies Photos – About Hay" which show how a photographer can make telling photos in her own backyard.

## November Workshop*: Marvels of Lightroom*

#### - Presenter: David Raff

Tuesday 15 November, 10am - 12noon Room 3 Cook (Note Registration Opens 01 November)

The program will be a basic introduction to Adobe Lightroom. Participants are encouraged (although it is not essential) to bring their own computers and images to process if possible. The pace will be determined by the level of expertise in the group and there will be lots of opportunities to ask questions and to explore the areas of interest of the participants. Topics covered will include:

*The Library Module* - including the features of the Import Module, Catalogue settings, Searches, Display Options, and Collections.

*The Develop Module* - including a basic approach to processing a raw image. This will involve a discussion of the following sub modules; *Basic*, HSL/Colour/B&W, Detail, Lens Correction, Transform, Effects, the use of *Presets*, and saving time with *shortcuts* and *Sync* settings.

## Focus Stacking on Olympus Cameras

A number of members own Olympus OMD model cameras. Olympus announced some months ago that models EM1 (upgraded firmware #4), EM5 (ii) and EM10 (ii) include facilities for *focus stacking* and what they call *focus bracketing.* The difference is that "stacking" is limited to 8 frames in the multiple exposure, "bracketing" to 999. The images saved during "stacking" are combined to form the final image by the camera; for "bracketing" you will have to stitch them together using software  $-$  Photoshop will do it or a dedicated program such as *ZareneStacker*. You might need to download the latest OMD manual for instructions but as usual, they are hard to find in the mass of information. For *focus stacking* on my EM1 — which is *not* the latest EM1 (ii) — you go Menu button > camera icon  $2 >$  Bracketing on > Focus BKT on > Set focus differential (this determines the DOF of each frame. BUT NOTE: whereas most instructions on focus stacking indicate you should use Manual Focus, in this case you must use *Autofocus* because the camera is employing the same bracketing mechanism as for HDR. And BTW, only Olympus lenses M. Zuiko PRO 12-40mm; the M. Zuiko PRO 40-150mm (and extension) and the M. Zuiko 60mm Macro can be used for this technique.

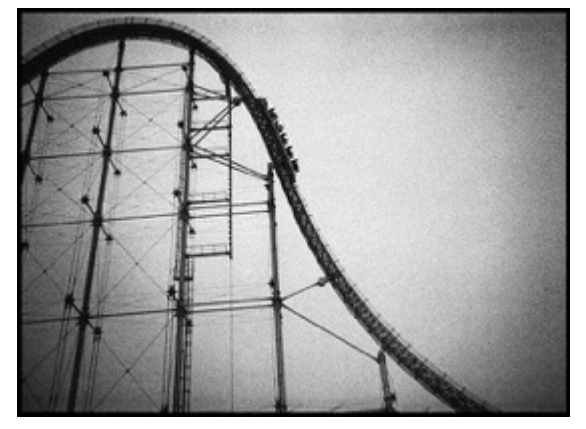

## Exhibition *Tokyo is Yours* by Meg Hewitt

The Photography Room, Old Bus Depot, Kingston 1-16 October

*Tokyo Is Yours* is inspired by Manga, Japanese printmaking and film noir.

*Hewitt moves in close to her subjects, building rapport, before raising her* 

*camera and firing it off with the full bore of the in-built flash. Hewitt's pictures* are a shock to the visual senses, harsh in contrast, and physically close to those *she shoots. Hewitt's stylistic approach can be traced back through a respected* lineage of Japanese photographers, which has become synonymous with in*your-face, black and white street photography.* 

#### **Diane Arbus** American portraits

NGA until 30 October 2016

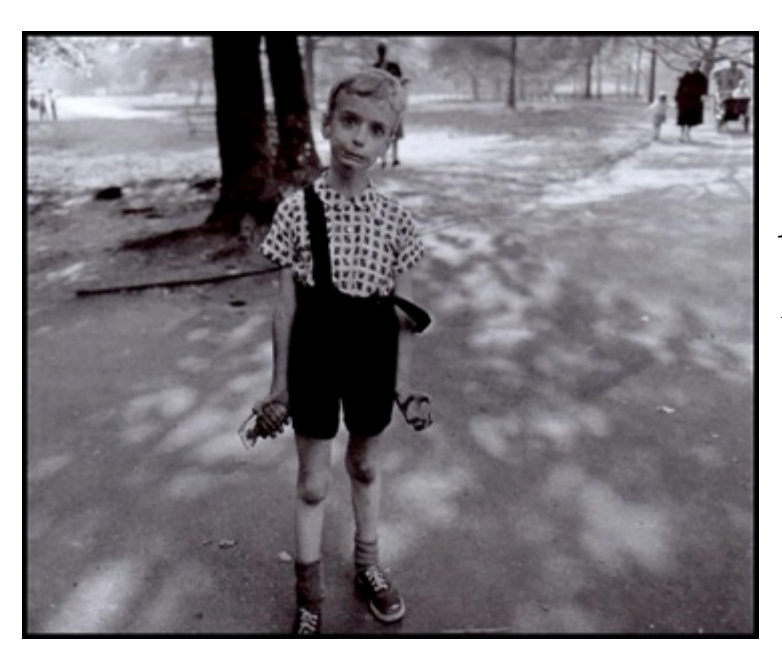

**The photographs of Diane Arbus** *(1923–1971) are powerful allegories of postwar America. Once seen they are rarely forgotten. Contemporary*  audiences found the way that Arbus approached the genre of *portraiture confronting and her work continues to polarise opinion.* The *images raise* difficult, uncomfortable *duestions concerning the intent* of the *photographer* (-NGA Website). 

Diane Arbus is one of the iconic photographers of the  $20<sup>th</sup>$  Century. Her images of marginalized  $people$  — dwarfs, giants, transgender people, nudists, the elderly, circus performers  $-$  meant her work was always controversial. She was also one of the most tragic photographers of the  $20<sup>th</sup>$  Century, suffering frequent depressive episodes and eventually taking her own life in 1971. She was 48. On a personal note, I saw a huge retrospective exhibition of her work in Barcelona in 2006 and it has haunted me ever since, particularly this image of a boy holding grenades.

#### Eizo makes home printing easier Source: *PhotoReview*, September 2016-10-03

Eizo has released a new screen-to-print colour matching tool that makes it easy to produce colour accurate prints with certain Canon and Epson printers.

This new software works on the recent Windows and Mac computers and on a number of Canon and Epson printers — including the new P-600 and P-800 Epsons which some of us have bought recently. Recommended retouching software includes *Photoshop, Lightroom* and *Photoshop Elements*. The software works through the printer driver and the uses Canon Print StudioPro Ver. 2.1.0 plug-in for Canon printers or Epson Print Layout Ver. 1.3.1 with the Epson printers. Both plug-ins are available from the manufacturers' websites. To find the Epson plug-in you must select the printer category and then the printer then download Print Layout 1.3.1 from within the printer's page.

Full details of Eizo's Quick Color Match software can be found at http://www.eizoglobal.com/products/coloredge/qcm/, where you can download the free software plus a simple user guide.

## Looking Beyond Christmas

With the end of the year rapidly approaching some housekeeping is in order. For starters, there is our annual exhibition in Room 2 at Cook during the U3A Christmas Party on Thursday  $8<sup>th</sup>$  December. By now you will have received instructions how to enter your prints and slides for the exhibition. One departure from last year is the call this year for you to send us a file of your intended entry/entries (you are allowed 2 in either category). This is in conformity with the usual requirements of exhibitions and competitions around the world which allows the organisers to know how many entries and of what kind to expect (most exhibitions also have a selection panel who decide if a photo is "accepted" or "refused" — we don't do that!) These must reach me (with a copy to Dorothy) from  $1<sup>st</sup>$  November — that means you need to start making your selections now, resizing them as required and emailing them off to us at bob4236@gmail.com and Dorothy at dzenz@bigpond.com. We will need at least 33 prints to cover available wall space for the exhibition so we might call for more later on. All *photos must have been taken in or after May 2013.*

Renewals of membership of U3A are also imminent. I suggest if you wish to continue as a member of the Camera Club, as soon as you renew your membership of U3A you then re-enrol as a member of the CC.... Just send an email to u3acanberracameraclub@gmail.com stating you wish to re-enrol in the Camera Club and providing your membership number **(BUT don't do this until you have confirmed your U3A financial membership for 2017).** I suggest this because there are some changes for next year:

**First,** to avoid the problem of over-crowding in Room 3 for our monthly meetings we have set a cap on numbers for 2017. There will be no more than *60 enrolments accepted* and a waiting list of about 15 kept "just in case". The *Prospectus* will again list the Camera Club next year and U3A members who are not continuing CC members will be able to apply. Remember, the "Camera"

Club" is actually a course (a "Claytons" club) and the usual procedures for joining a class apply. Please note that once the enrolment date notified in the *Prospectus* is reached, it is first come, first served with no concession to late returning members.

**Second**, you will be required to pay your Room Rent etc up front at the beginning of the two semesters, at the first meeting for 2017 and later, in June. This will be \$10 plus maybe a small surcharge to cover incidentals, the exact amount to be determined by the Working Group when it meets next month. 

**Third,** I am pleased to announce that Chad Addison has accepted my invitation to be Convenor next year. I am pleased also that David Raff has agreed to continue as Deputy Convenor in 2017. It has been suggested that as we move the chairs around, I take on a new role as "Past Convenor". This will be helpful because both Chad and David will be away for periods during the year. And, just so I still hold a big stick, I will continue to be the Presenter in 2017. I am "stepping down" because I feel we need generation change, not so much because I become an octogenarian in a couple of month's time but because technological change has brought new ideas and styles to photography and the Camera Club needs to keep up with these. Nonetheless, I will continue to pass on what I can of the knowledge I have learned over the past 71 years as a photographer and so I look forward to having a bit more time to develop courses as required. Furthermore, with some extra time up my sleeve, early next year I will be presenting a new history course which I am currently writing — a *History of India*. History, like photography, has been one of my life-long love affairs.

*Bob Hay Convenor*